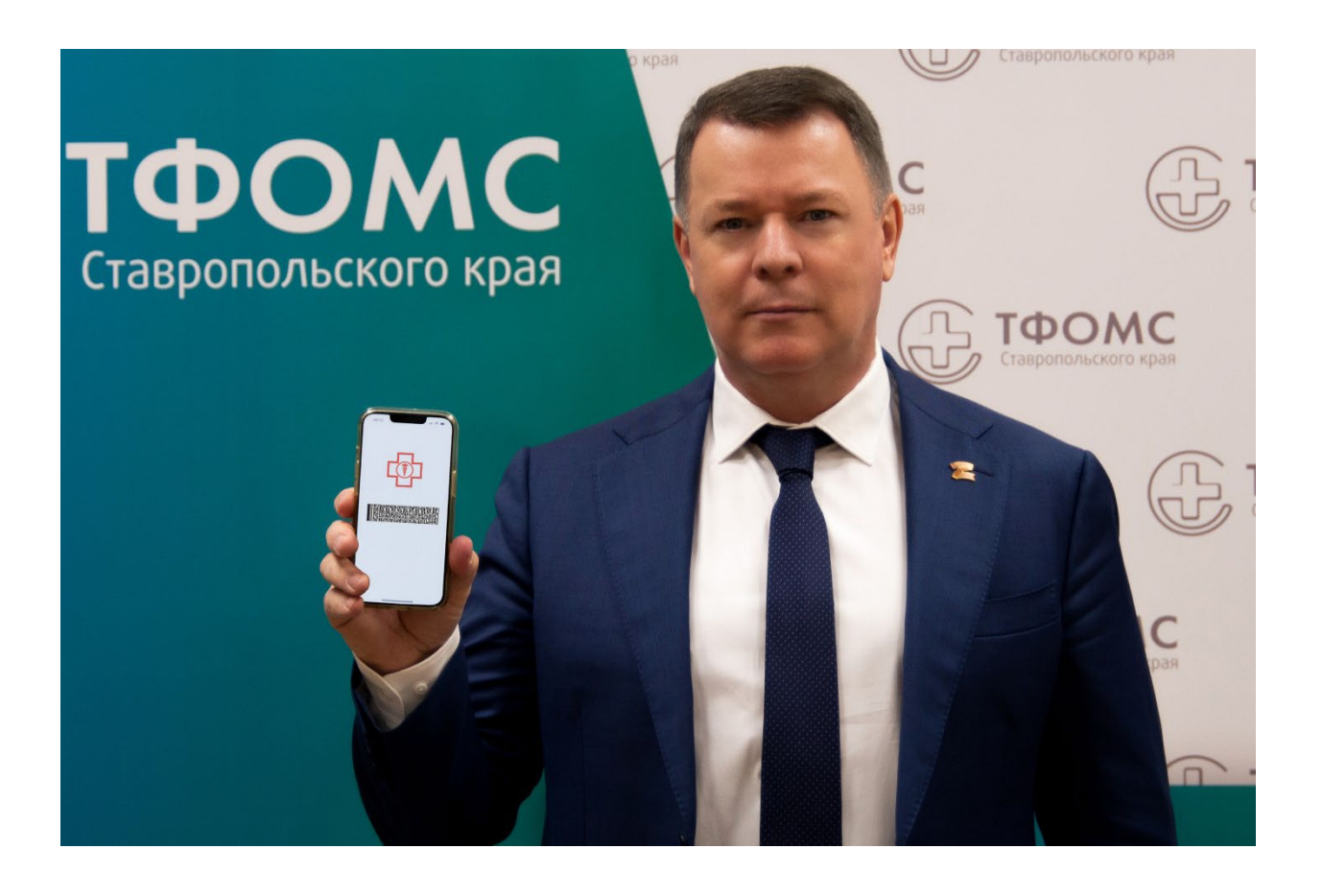

## Территориальный фонд обязательного медицинского страхования Ставропольского края

## **1 декабря введён цифровой полис обязательного медицинского страхования**

Всем застрахованным в системе обязательного медицинского страхования с 1 декабря 2022 года стали доступны цифровые полисы ОМС. Теперь в медицинской организации достаточно будет предъявить паспорт или свидетельство о рождении для детей до 14 лет. Введение цифрового полиса избавляет пациентов от лишней бумажной волокиты и делает получение медпомощи удобнее и доступнее.

«*Если ранее полис ОМС изготавливался на бумажном носителе или в форме пластиковой карты с электронным носителем, на котором записана информация о застрахованном лице, то теперь полис ОМС является цифровым. То есть это цифровой код записи о застрахованном гражданине в едином регистре застрахованных лиц государственной информационной системы ОМС*», – рассказал директор Территориального фонда обязательного медицинского страхования Ставропольского края Сергей Трошин.

При этом остаются действительными и не требуют замены ранее выданные полисы ОМС на бумажном носителе и в форме пластиковой карты.

## **Как получить цифровой полис ОМС?**

С декабря 2022 года данные о полисах ОМС будут вноситься в единый реестр застрахованных лиц: запись о владельце будет автоматически создаваться при рождении или получении российского гражданства. Первоначально реестр сформирован на основании ранее созданных территориальными фондами ОМС сведений о застрахованных лицах, а также данных, предоставляемых госорганами, включая ЗАГС. Граждане России, которые ранее были застрахованы, 1 декабря текущего года автоматически включены в единый регистр застрахованных лиц.

По заявлению гражданина цифровой полис ОМС может быть выдан страховой медицинской организацией в виде документа на материальном носителе – *выписки из единого регистра застрахованных лиц*, включающей информацию о застрахованном лице и графическое изображение цифрового кода полиса ОМС. Кроме того, он может быть выдан в виде *штрихового кода*, созданного с помощью портала «Госуслуги».

«*Цифровой полис ОМС можно будет хранить в личном кабинете на портале «Госуслуги», в телефоне и на любом другом электронном устройстве*», – объяснил руководитель фонда Сергей Трошин.

## **С чем теперь идти в поликлинику или больницу?**

С 1 декабря 2022 года при обращении за медицинской помощью застрахованный обязан предъявить по своему выбору полис ОМС на материальном носителе, либо выписку о полисе, или документ, удостоверяющий личность: паспорт гражданина России, для детей в возрасте до четырнадцати лет – свидетельство о рождении. При этом медицинская организация обязана проверить действительность полиса ОМС в едином регистре застрахованных граждан.

«*ТФОМС Ставропольского края рекомендует при обращении в медорганизацию иметь при себе документ, содержащий единый номер полиса. Это повысит оперативность установления факта страхования и позволит снизить риск возникновения конфликтных ситуаций, если гражданин своевременно не информировал страховую компанию об изменении или получении паспорта*», – рассказала Инна Легкова, заместитель директора ТФОМС СК.

Застрахованные лица обязаны уведомлять страховую медицинскую организацию об изменении фамилии, имени и отчества, данных документа, удостоверяющего личность, места жительства в течение одного месяца со дня, когда эти изменения произошли.

«*Если пациент потерял полис ОМС на материальном носителе и ещё не получил выписку в качестве альтернативы для однозначной идентификации, особенно на начальном этапе, можно использовать справку о действительности записи о страховании. Такая справка тоже содержит единый номер полиса, по которому медорганизация сможет проверить страхование пациента, своевременно не сообщившего о замене паспорта*», – обратила внимание Инна Легкова.

Справку можно распечатать из личного кабинета застрахованного лица на сайте Территориального фонда ОМС Ставропольского края **tfomssk.ru**. Здесь же можно проверить актуальность паспортных данных в регистре застрахованных лиц. При идентификации в личном кабинете используется логин и пароль портала «Госуслуги».